## **Einführungsmöglichkeiten des Skalarprodukts**

Jürgen Zumdick

- **I. Geometrische Zugänge im Euklidischen Vektorraum** (Euklidische Länge eines Vektors ist bereits eingeführt)
	- 1) Problem: Winkel zwischen 2 Vektoren (R²)

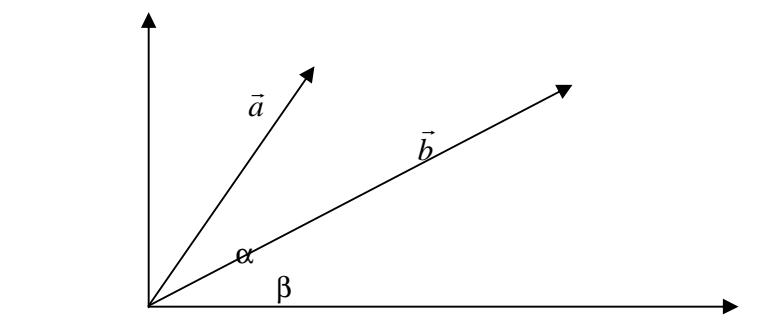

*b*

 $φ = α-β$  $cos\phi = cos(\alpha-\beta) = cos\alpha \cdot cos\beta + sin\alpha \cdot sin\beta$  $=$   $$ *b a a b a*  $\frac{a_1}{|z|} \cdot \frac{b_1}{|z|} + \frac{a_2}{|z|} \cdot \frac{b_2}{|z|} = \frac{a_1b_1 + a_2}{|z_1|}$  $+\frac{b_1}{1} + \frac{a_2}{1} + \frac{b_2}{1} = \frac{a_1b_1 + a_2b_2}{1}$ 

 $\vec{a} * b := a_1 b_1 + a_2 b_2$  $\overline{r}$  $\varphi = 90^\circ \Leftrightarrow \vec{a} * b = 0$  $v_1$  +

2) Problem: Winkel zwischen 2 Vektoren (R²)

*b*

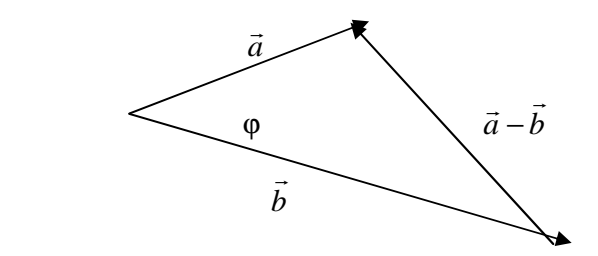

Nach dem Cosinussatz gilt:

 $\vec{a} - \vec{b}\,|^2 = |\vec{a}|^2 + |\vec{b}|^2 - 2|\vec{a}| \cdot |\vec{b}| \cos \theta$  $\vec{r}$   $|\vec{r}|^2$   $|\vec{r}|^2$   $|\vec{r}|^2$   $|\vec{r}|^2$  $-b| = |\vec{a}|^2 + |b| - 2|\vec{a}| \cdot |b| \cos \varphi$ 

Das Einsetzen der Vektorkomponenten in die quadratischen Terme und Auflösen nach coso liefert die Gleichung wie bei 1). Die Rechnungen verlaufen im R<sup>3</sup> analog.

3) Problem: Berechnung des Abstandes eines Punktes P von einer Geraden g (R²)

 $\vec{a} \cdot | b$  $a_1b_1 + a_2b$ 

⋅

a) Das Problem führt auf die Bestimmung eines Vektors ← *b* , der auf dem Richtungsvektor  $\stackrel{\rightarrow}{a}$  der Geraden senkrecht steht:

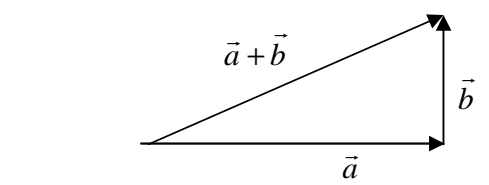

Der Satz des Pythagoras liefert:  $\left|\vec{a}\right|^2 + \left|\vec{b}\right|^2 = \left|\vec{a} + \vec{b}\right|^2$  $r^{-1/2}$   $|\vec{r}|^2$   $|\vec{r}|^2$  $+ |b| = |\vec{a}| +$ Einsetzen der Komponenten liefert:  $a_1b_1+a_2b_2 = 0$  (als Bedingung für das Senkrecht-

$$
\begin{aligned} \n\text{stehen).} \\
\vec{a} \cdot \vec{b} &:= a_1 b_1 + a_2 b_2 \\
\varphi &= 90^\circ \Leftrightarrow \vec{a} \cdot \vec{b} = 0\n\end{aligned}
$$

b) Problemerweiterung: Winkel zwischen zwei Vektoren

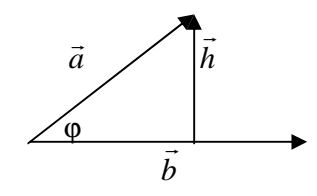

Das Problem wird auf den Spezialfall des rechtwinkligen Dreiecks zurückgeführt:

(i) 
$$
\cos \varphi = \frac{|k\vec{b}|}{|\vec{a}|}
$$
 (ii)  $h_1 b_1 + h_2 b_2 = 0$  (iii)  $\vec{h} = \vec{a} - k\vec{b}$  (k>0)

(iii) wird komponentenweise geschrieben und in (ii) eingesetzt. Man erhält:  $rac{1}{2}$ 

(iv) 
$$
a_1b_1 + a_2b_2 = k(b_1^2 + b_2^2) = k|\vec{b}|^2
$$

Unter Verwendung von (i) und der Definition (3a) ergibt sich:

$$
\cos \varphi = \frac{\left| k \overrightarrow{b} \right|}{\left| \overrightarrow{a} \right|} = \frac{k \left| \overrightarrow{b} \right| \cdot \left| \overrightarrow{b} \right|}{\left| \overrightarrow{a} \right| \cdot \left| \overrightarrow{b} \right|} = \frac{a_1 b_1 + a_2 b_2}{\left| \overrightarrow{a} \right| \cdot \left| \overrightarrow{b} \right|} = \frac{\overrightarrow{a} \cdot \overrightarrow{b}}{\left| \overrightarrow{a} \right| \cdot \left| \overrightarrow{b} \right|}
$$

Die Rechnungen im R<sup>3</sup> verlaufen analog.

Alternative: 
$$
\vec{a} * \vec{b} = (k\vec{b} + \vec{h}) * \vec{b} = k\vec{b} * \vec{b} + \vec{h} * \vec{b} = k|\vec{b}|^2 + 0 = k|\vec{b}| \cdot |\vec{b}| = |\vec{a}| \cdot |\vec{b}| \cos \varphi
$$

Dabei werden die Definition des Skalarprodukts (3a), das Distributivgesetz für das Skalarprodukt – dessen Gültigkeit noch zu zeigen ist - , die Aussage über das Senkrechtstehen (3a) und (i) benutzt.

c) Mit diesen Ergebnissen ließen sich nun die Hessesche Normalenform und die Abstandsformel herleiten

4) Problem: Senkrechte Projektion von  $\stackrel{\rightarrow}{a}$  auf  $\stackrel{\rightarrow}{b}$ 

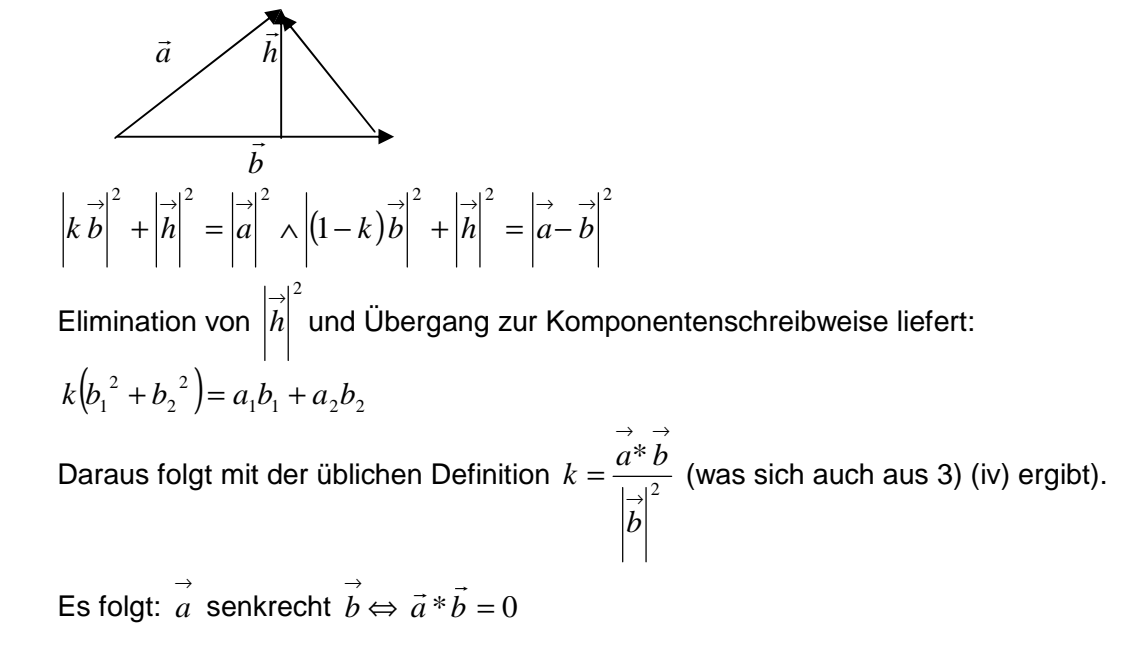

5) Problem. Abstand einer Geraden vom Ursprung (R²)

$$
g: \vec{x} = \vec{a} + \lambda \cdot \vec{b}
$$

2 2  $\cdots$ <sup>2</sup> 2  $f(\lambda) \coloneqq \sqrt{(a_1 + \lambda b_1)^2 + (a_2 + \lambda b_2)^2}$  gibt für jedes  $\lambda$  den Abstand des zugehörigen Geradenpunktes vom Ursprung an. Mit Hilfe der Differentialrechnung wird das absolute Minimum von f bestimmt. Dies erhält man für  $\lambda = -\frac{2|U_1 + U_2|}{L^2 + L^2}$ 2 2 1  $1^{U_1}$   $u_2u_2$  $b_1^2 + b$  $a_1b_1 + a_2b$ +  $\lambda = -\frac{a_1 b_1 + b_2}{2}$ Für dieses λ gilt *x b*  $\overline{r}$  $\bot b$  . Ist  $\lambda$ =0, so gilt:  $\vec{x} = \vec{a}$  $\overline{a}$  $=\vec{a}$  und folglich  $\vec{a}\bot b$  $\frac{v_2}{\sigma}$ . Für dieses λ gilt  $\vec{x} \bot b$  . Ist λ=0, so gilt:  $\vec{x} = \vec{a}$  und folglich  $\vec{a} \bot b$  .<br>→  $\vec{x}$  $\vec{a} \perp \vec{b} \Leftrightarrow a_1b_1 + a_2b_2 = 0, \quad \vec{a} \cdot \vec{b} := a_1b_1 + a_2b_2$ Im R<sup>3</sup> verlaufen die Rechnungen analog.

In allen Fällen sind noch die Eigenschaften des Skalarproduktes festzustellen (vgl. III.).

## **II. Zugänge über außermathematische Anwendungen**

1) Physikalischer Zugang Arbeit = Kraft\*Weg .<br>→

 $W = F * \vec{s}$  $=$   $F^*$ 

Bei der Arbeit wirkt nur derjenige Teil der Kraft, der sich als Projektion von *F auf s*  $\vec{r}$  ergibt.

$$
\begin{array}{c}\n\vec{F} \\
\hline\n\vec{F}_s\n\end{array}
$$

$$
W = |\vec{F}_s| \cdot |\vec{s}| = |\vec{F}| \cdot \cos \alpha \cdot |\vec{s}|
$$
  

$$
\vec{F} * \vec{s} := |\vec{F}| \cdot |\vec{s}| \cdot \cos \alpha
$$

Übergang zum Standardskalarprodukt:

Da  $\overrightarrow{F} - \overrightarrow{F}$  and  $\overrightarrow{s}$  senkrecht aufeinander stehen und  $\overrightarrow{F}$   $_s = k \cdot \overrightarrow{s}$  , gilt (im Zweidimensionalen):  $(f_1-k·s_1)·s_1 + (f_2-k·s_2)·s_2 = 0$  (siehe I.)

$$
Hieraus folgt: k \cdot \left| \vec{s} \right|^2 = f_1 \cdot s_1 + f_2 \cdot s_2
$$

Also: 
$$
|\vec{F}|\cdot|\vec{s}|\cdot\cos\alpha = |\vec{F}|\cdot\cos\alpha \cdot|\vec{s}| = |\vec{F}| |\vec{s}| = k \cdot |\vec{s}|\cdot|\vec{s}| = k \cdot |\vec{s}|^2 = f_1 \cdot s_1 + f_2 \cdot s_2
$$

2) Wirtschaftswissenschaftlicher Zugang

$$
\vec{a} * \vec{b} := \sum_{i=1}^{i=n} a_i b_i
$$
, wobei  $\vec{a}$  Stückvektor,  $\vec{b}$  Pr *eislistenvektor*,  $\vec{a} * \vec{b}$  Gesamtpreis

Um zu einer geometrischen Bedeutung zu gelangen, müsste einer der Wege unter I. beschritten werden

## **III. Strukturmathematischer Zugang**

 Problem: Wie kann man eine Vektormultiplikation definieren (R²) (Die nachfolgenden Vorschläge stammen aus verschiedenen Unterrichtsgängen)

Zunächst müssen Eigenschaften einer Multiplikation definiert werden:

(a) 
$$
\vec{a} \times \vec{b} = \vec{b} \times \vec{a}
$$
  
\n(b)  $\vec{a} \times (\vec{b} + \vec{c}) = \vec{a} \times \vec{b} + \vec{a} \times \vec{c}$   
\n(c)  $(\vec{a} \times \vec{b}) \times \vec{c} = \vec{a} \times (\vec{b} \times \vec{c})$ 

(d)  $(k\vec{a}) * b = k(\vec{a} * b)$ =

Dann werden Vorschläge gesammelt:

$$
1) \quad \vec{a} \cdot \vec{b} := \begin{pmatrix} a_1 b_1 \\ a_2 b_2 \end{pmatrix}
$$

Die Gesetze (a) bis (d) sind erfüllt. Es gibt jedoch keine naheliegende geometrische Bedeutung.

2) 
$$
\vec{a} * \vec{b} = \begin{pmatrix} a_1b_1 & a_1b_2 \\ a_2b_1 & a_2b_2 \end{pmatrix}
$$
 (Der Begriff der Matrix war bekannt)

Die Gesetze (a) bis (d) sind nicht erfüllt.

3) 
$$
\vec{a} * \vec{b} := a_1b_1 + a_2b_2
$$

(Die Lerngruppe hatte Erfahrungen wie sie bei Zugängen unter II. erforderlich sind) Eine andere Argumentation lautete: Zeilenvektor einer Matrix \* Spaltenvektor einer Matrix = reelle Zahl.

Die Gesetze (a), (b) und (d) sind erfüllt. Um zu einer geometrischen Bedeutung zu gelangen, müsste einer der Wege unter I. beschritten werden

- 4) Ein Vorschlag, der auf das Vektorprodukt führt, ist eher unwahrscheinlich und soll daher hier nicht diskutiert werden.
- 5) Hantieren mit den Gesetzen (a) (d)

 $\vec{a} - b$   $*(\vec{a} - b) = \vec{a} \cdot \vec{a} + b \cdot \vec{b} - \vec{a} \cdot \vec{b} - \vec{a} \cdot \vec{b} = \vec{a} \cdot \vec{a} + b \cdot \vec{b} - 2 \cdot \vec{a} \cdot \vec{b}$ antieren mit den Gesetzen (a) – (d)<br>Franket reichen Fasten der Freihen Fasten Fasten aus der F  $(\vec{a}-b) * (\vec{a}-b) = \vec{a} * \vec{a} + b * b - \vec{a} * b - \vec{a} * b = \vec{a} * \vec{a} + b * b - 2 \cdot \vec{a} * b$  (\*)

Man beachte, dass beim letzten Umformungsschritt davon ausgegangen wird, dass das Produkt zweier Vektoren ein Vektor oder eine Zahl ist.

Der Vergleich mit dem Cosinussatz legt folgende Definition nahe:<br>
The state state of the state of the state of the state of the state of the state of the state of the state of

*a* \**b* := *a* ⋅ *b* ⋅ cosϕ , wobei ϕ der Winkel zwischen den beiden Vektoren ist.

Aus der Definition folgt sofort:  $\vec{a} \cdot \vec{a} = |\vec{a}|^2$  $\frac{1}{2}$ r r r r r  $\frac{1}{2}$  $=|\vec{a}|^2$  , was dann auch zu dem Vergleich mit dem Cosinussatz passt. Die Gesetze (a), (b) und (d) sind erfüllt. Der Beweis für (b) folgt am Ende dieses Abschnitts.

Ans (\*) fold run:

\n
$$
|(\vec{a} - \vec{b})|^2 = |\vec{a}|^2 + |\vec{b}|^2 - 2 \cdot \vec{a} * \vec{b}
$$

\n⇔ 
$$
(a_1 - b_1)^2 + (a_2 - b_2)^2 = a_1^2 + a_2^2 + b_1^2 + b_2^2 - 2 \cdot \vec{a} * \vec{b}
$$

\nEs folgt: 
$$
\vec{a} * \vec{b} = a_1b_1 + a_2b_2
$$

Stehen die Vektoren senkrecht aufeinander, so folgt aus der Definition  $\vec{a} * b = 0$  $\overline{r}$ . Also

müsste  $a_1b_1 + a_2b_2 = 0$  gelten, was richtig ist ( 2 1 1 2 *b b a*  $\frac{a_2}{a_2} = -\frac{b_1}{b_1}$ , Produkt der Steigungen ist –1).

Damit erweist sich die Definition als sinnvoll und erlaubt die Winkelberechnung.

Beweis der Gültigkeit von Gesetz (b):  $\vec{a}$   $*(b + \vec{c}) = |\vec{a}| \cdot |\vec{b} + \vec{c}| \cdot \cos(\vec{a}, b + \vec{c}) = |\vec{a}| \cdot (|\vec{b}| \cdot \cos(\vec{a}, b) + |\vec{c}| \cdot \cos(\vec{a}, \vec{c})) = \vec{a} \cdot (\vec{b} + \vec{a} \cdot \vec{c})$  $r$  respectively the result of respectively.<br>respectively, the result of respectively in the respectively of the respectively of the respectively of the respectively.  $*(b + \vec{c}) = |\vec{a}| \cdot |b + \vec{c}| \cdot \cos(\vec{a}, b + \vec{c}) = |\vec{a}| \cdot (|b| \cdot \cos(\vec{a}, b) + |\vec{c}| \cdot \cos(\vec{a}, \vec{c})) = \vec{a} * b + \vec{a} *$ 

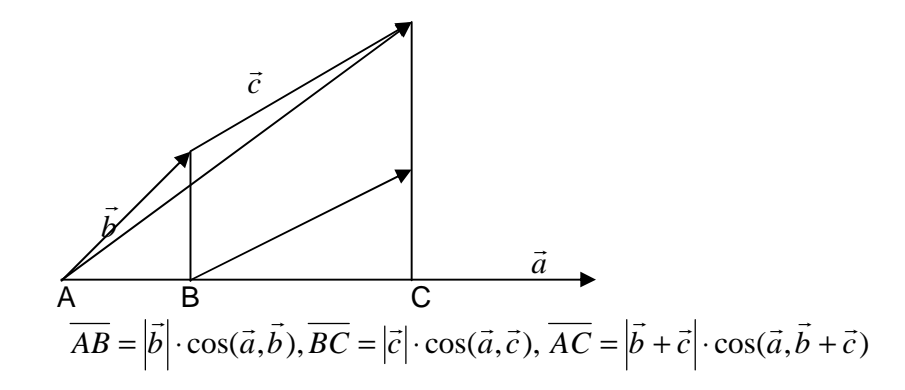

Da das Produkt der Vektoren eine reelle Zahl ist, ist Gesetz (c) unbrauchbar. Es könnte durch die Eigenschaft  $\vec{a} * \vec{a} \ge 0$  ersetzt werden. Jetzt rechtfertigt sich auch der Name Skalarprodukt.

## **IV. Zugang für beliebige Vektorräume**

 Während die obigen Wege einen Längen- und Winkelbegriff (nämlich den euklidischen) voraussetzen, werden beim folgenden Weg diese Begriffe neu eingeführt. Literatur: Eckart, Jehle, Vogel, Analytische Geometrie, Bayerischer Schulbuch-Verlag

- 1) Einführung der Norm
	- a) Definition
	- b) Beispiele (Euklidische Norm, Maximum-Norm, Betragssummen-Norm bzw. Manhattan-Norm) (Nicht zu jeder Norm lässt sich ein Winkelbegriff festlegen – vgl. Manhattan-Norm) (Zu einer anwendungsorientierten Einführung siehe Paper)
- 2) Einführung des Skalarprodukts
	- a) Definition
	- b) Beispiele (siehe Lehrbuch)
- 3)

a)  $\|\vec{x}\| \coloneqq \sqrt{\vec{x}} * \vec{x}$  $\rightarrow$   $\parallel$   $\qquad$   $\rightarrow$   $\rightarrow$  $\vec{z} = \sqrt{\vec{x} * \vec{x}}$  ist eine Norm, falls \* ein Skalarprodukt ist. Diese Norm stimmt mit dem euklidischen Längenbegriff überein, falls \* das Standardskalarprodukt ist. Jedes Skalarprodukt induziert also eine Norm. Umgekehrt lässt sich nicht zu jeder Norm ein Skalarprodukt finden, das diese Norm induziert. Daher kann man nicht mit jeder Norm einen vernünftigen Winkelbegriff definieren (vgl. 1b)).<br>The result of the state of the state of the state of the state of the state of the state of the state of the s

Zum Beweis wird benötigt:  $|\vec{x} * \vec{y}| \leq ||\vec{x}|| \cdot ||\vec{y}||$  (Cauchy-Schwarz-Ungleichung)

b) Beim Beweis der Cauchy-Schwarz-Ungleichung erhält man:  $|\vec{x}^{\,0} * \vec{y}^{\,0}|$ ≤ 1  $\rightarrow$  0  $r_{\rm tr}$   $\rightarrow$  ,  $\rightarrow$ 

wobei *x*  $\vec{x}^0 := \frac{\vec{x}}{\sqrt{x}}$  $\rightarrow$  $\frac{0}{n} := \frac{x}{n-1}$ als Einheitsvektor definiert wird.

Ist der Winkel zwischen  $\vec{x}$  *und*  $\vec{y}$  0°, *d.h.*  $\vec{y} = k\vec{x}$ , so gilt  $:\vec{x}^0 * \vec{y}^0 = 1$  $\vec{r}$  r  $\vec{r}$  r  $\vec{r}$  r  $\vec{r}$  r  $\vec{r}$  r  $\vec{r}$  r  $\vec{r}$  r  $\vec{r}$ .

Diese beiden Tatsachen legen folgende Definition nahe:  $\vec{x}$   $\|\cdot\|$ *y*  $\vec{x}^0 * \vec{y}^0 = \frac{\vec{x} * \vec{y}}{\|\vec{x}\| \|\vec{x}\|}$  $\rightarrow$   $\rightarrow$  $\rightarrow$  0  $\rightarrow$   $\rightarrow$ ⋅  $\cos \varphi := \vec{x}^0 * \vec{y}^0 = \frac{\vec{x}^*}{\| \vec{x} \|}$ 

Diese Definition ist sinnvoll, denn sie liefert bei Verwendung der Euklidischen Norm, also bei Verwendung des Standardskalarprodukts den bekannten Euklidischen Winkel (was mit einem der Wege aus I. zu zeigen ist).

Alternative zu den Schritten 1) bis 3): r pis<br>→ ... 7

Herleitung der Formel cosφ=  $\vec{a} \cdot | b$  $\frac{\vec{a} * b}{\rightarrow \vert \vec{r} \vert}$ ⋅  $\frac{b}{\sqrt{b}}$  im Euklidischen Vektorraum nach einem der Wege

unter I. und Verallgemeinerung dieser Formel durch Definition eines (beliebigen) Skalarprodukts und einer durch dieses Skalarprodukt induzierten Norm.